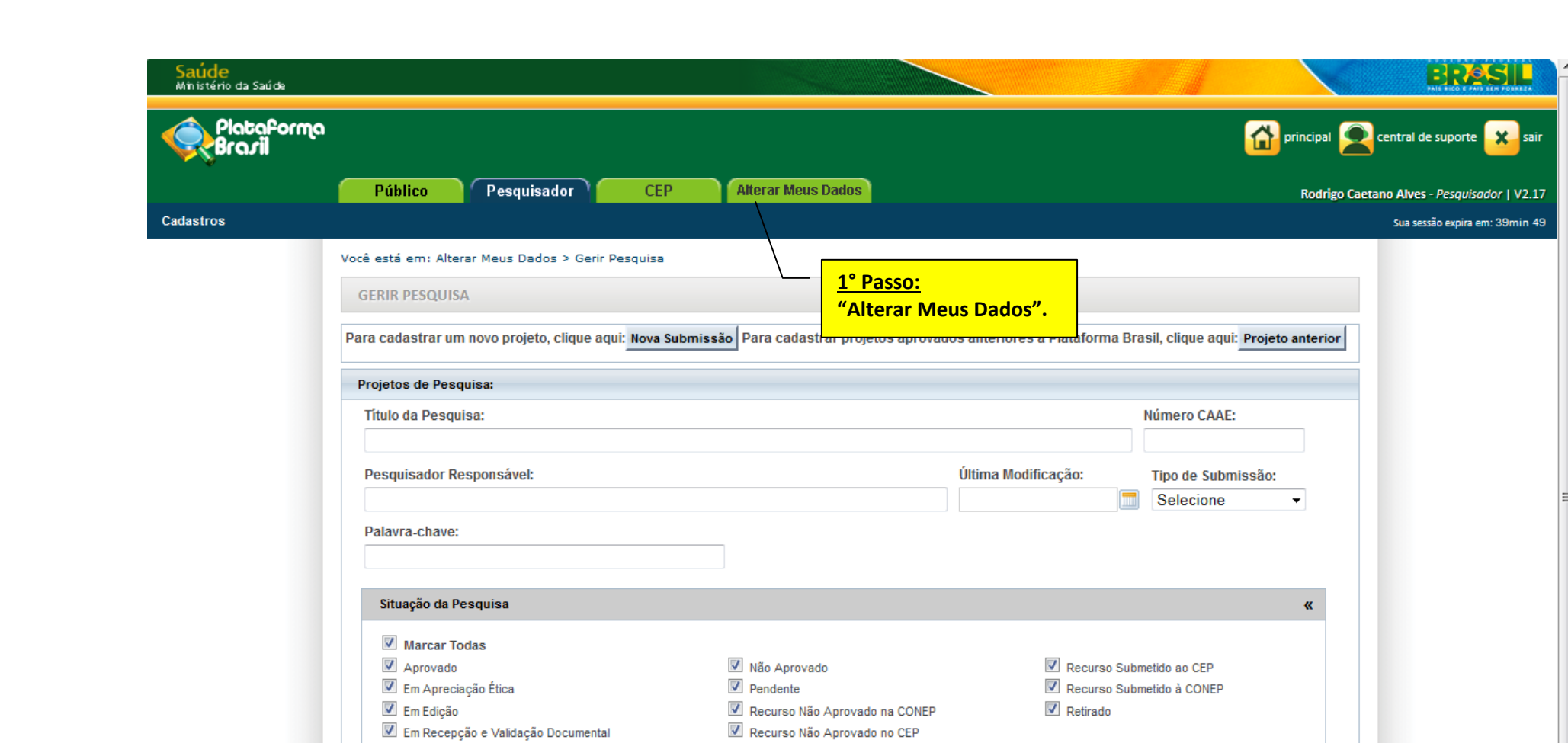

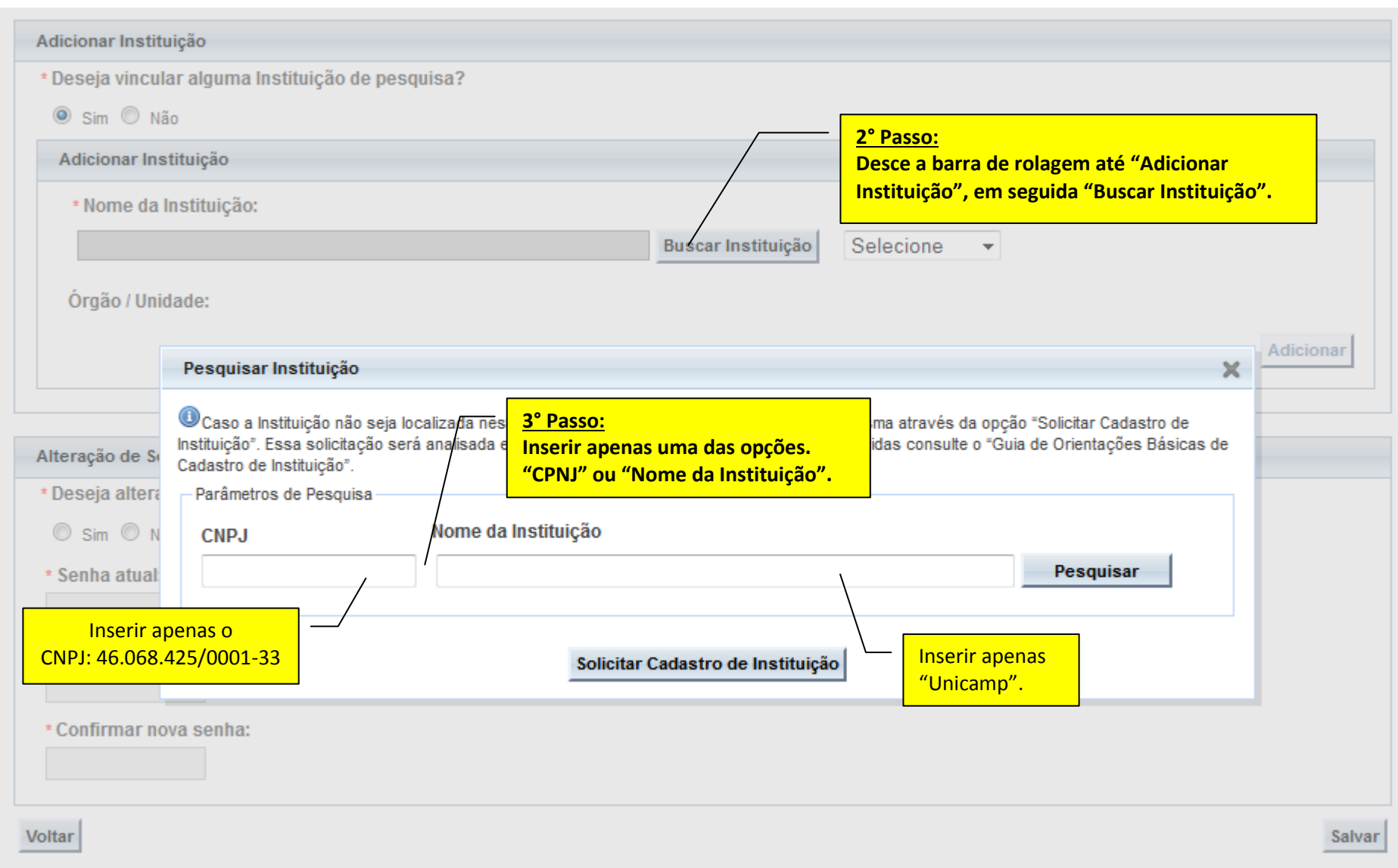

## Pesquisar Instituição

● Caso a Instituição não seja localizada nesta busca, poderá ser solicitado o cadastro da mesma através da opção "Solicitar Cadastro de<br>Instituição". Essa solicitação será analisada e respondida em até 10 dias úteis. Em c

**INVITIE** 

 $\mathsf{X}$ 

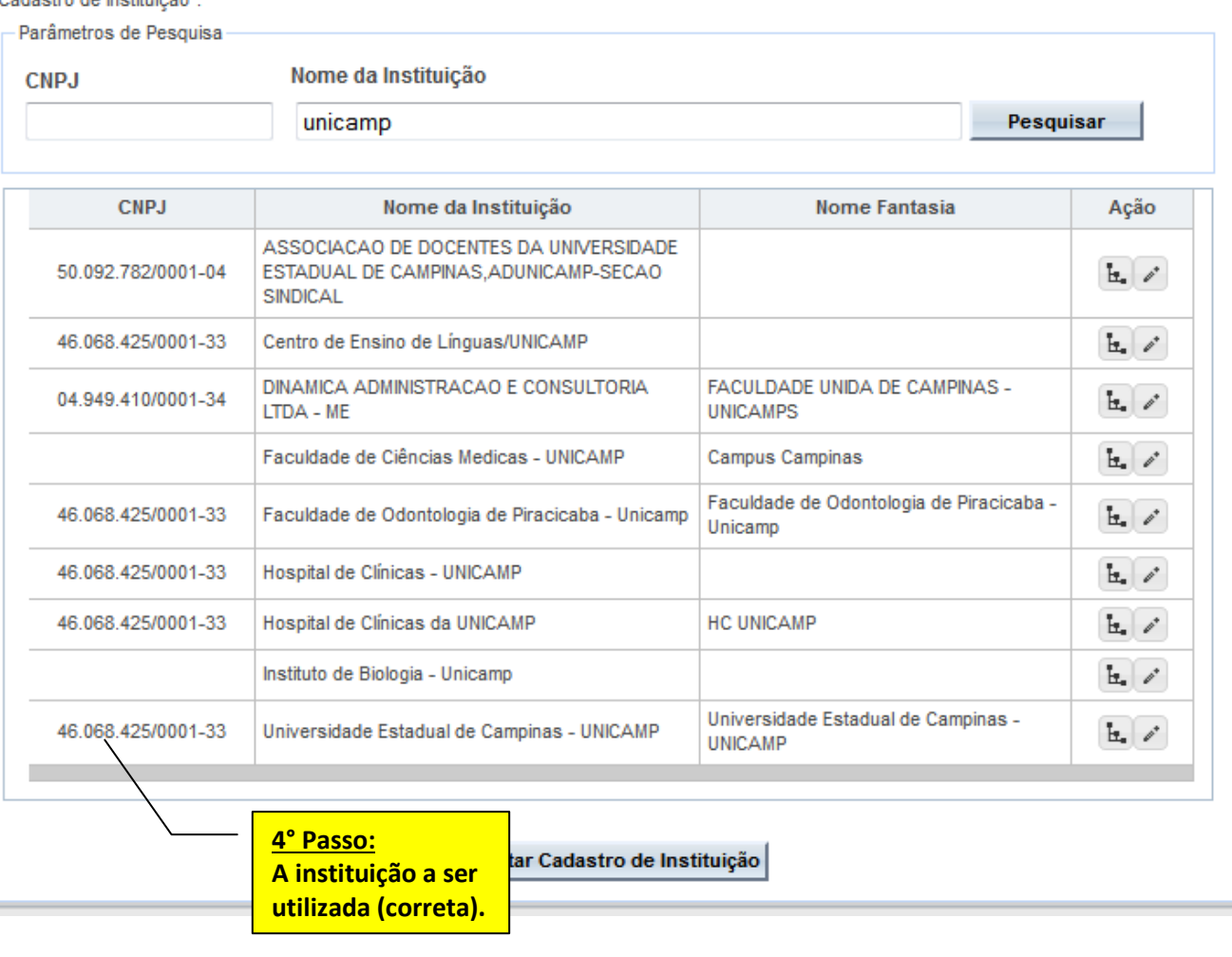

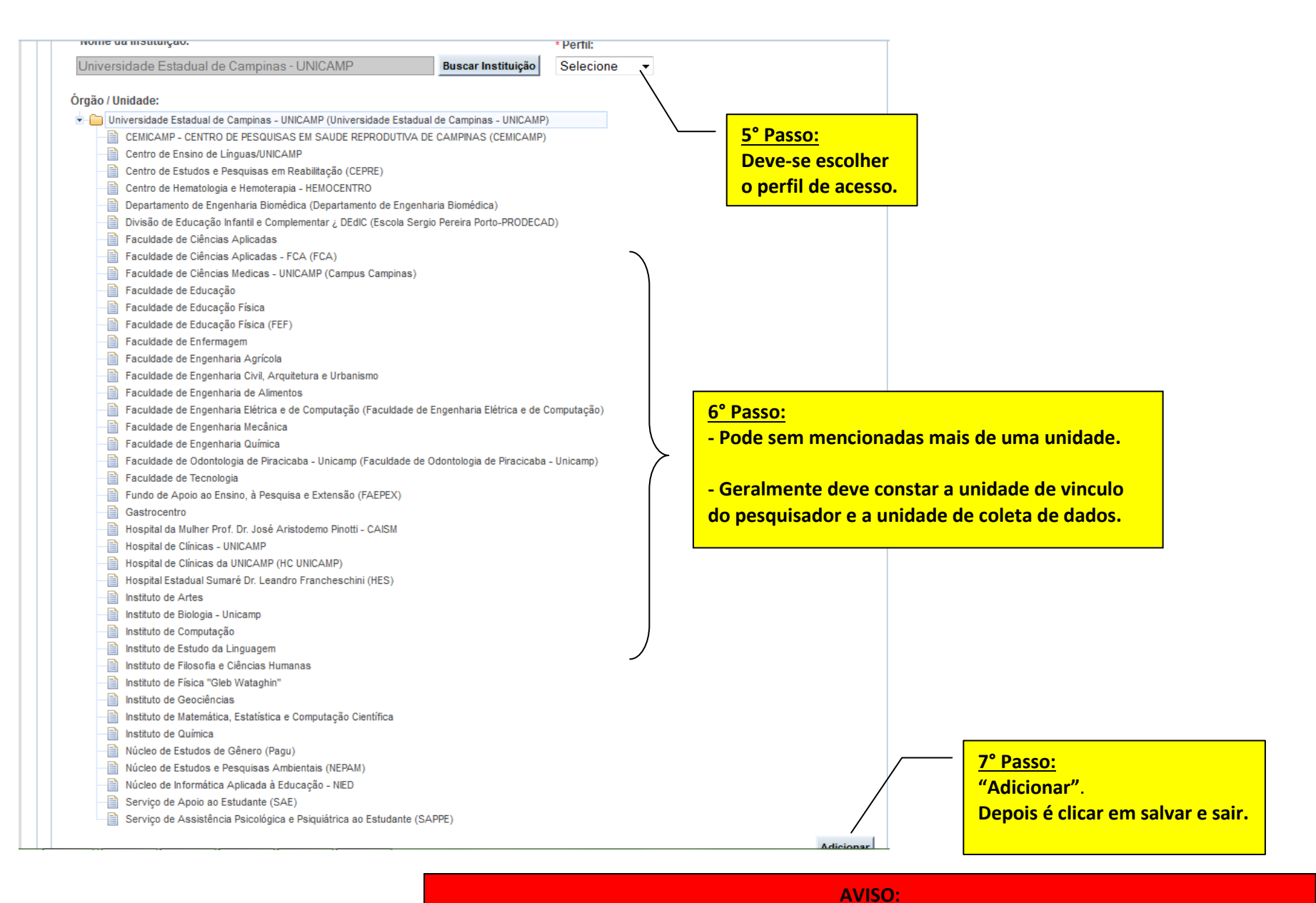

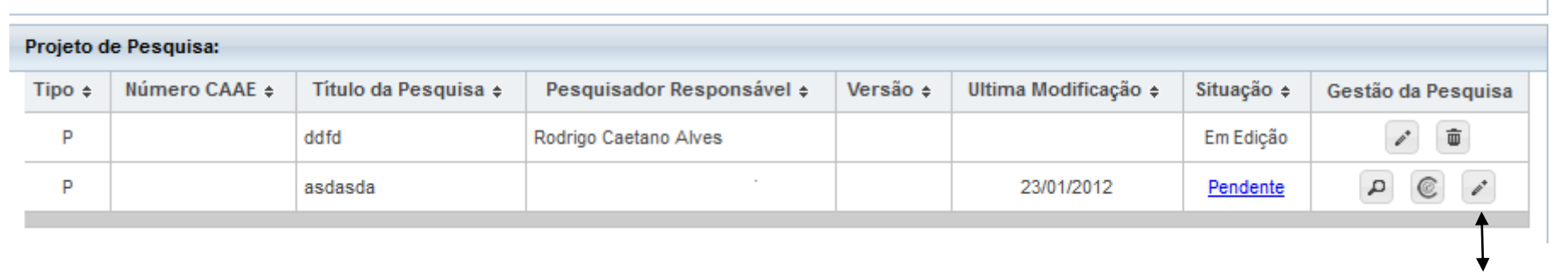

**8° Passo: Editar o projeto.**

## \* Título Público da Pesquisa:

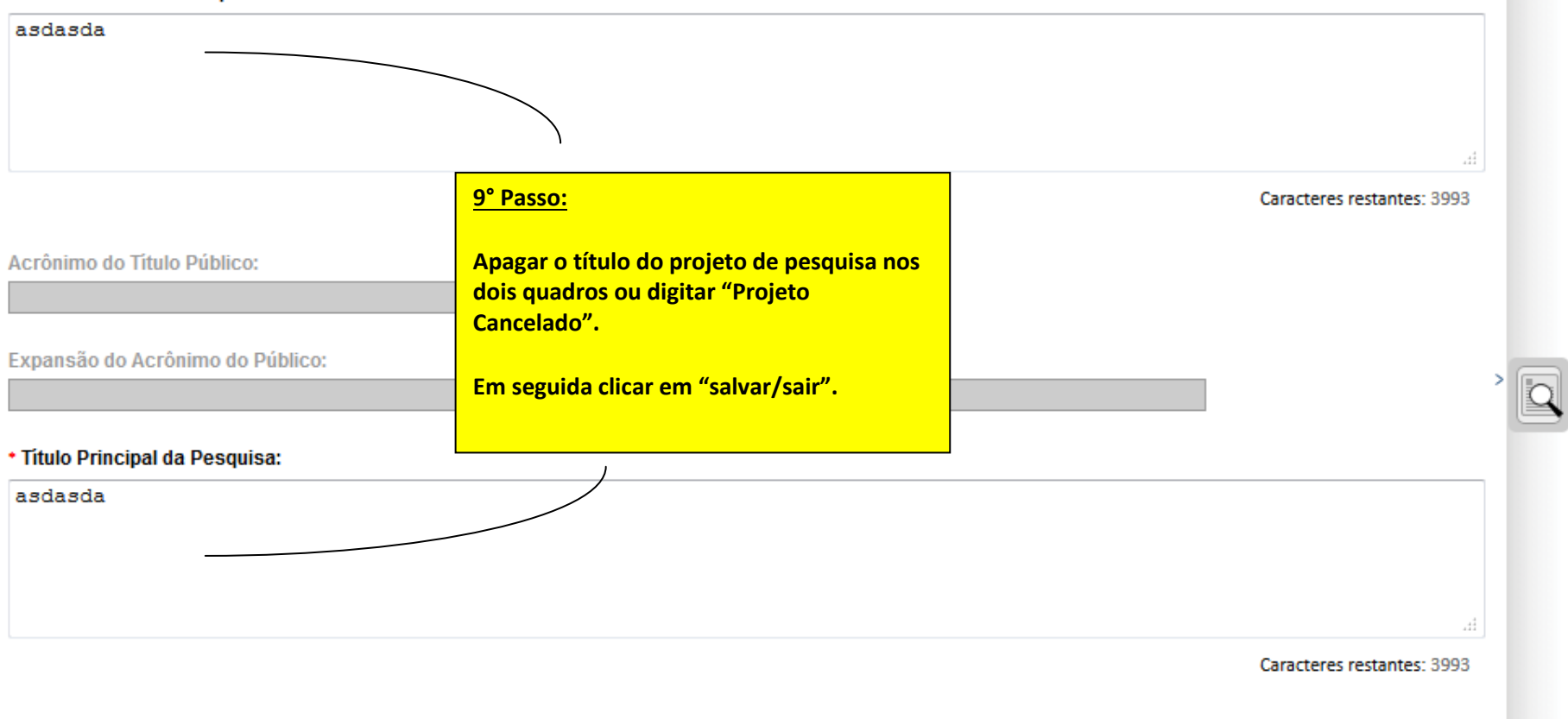

Acrônimo:

## **GERIR PESQUISA**

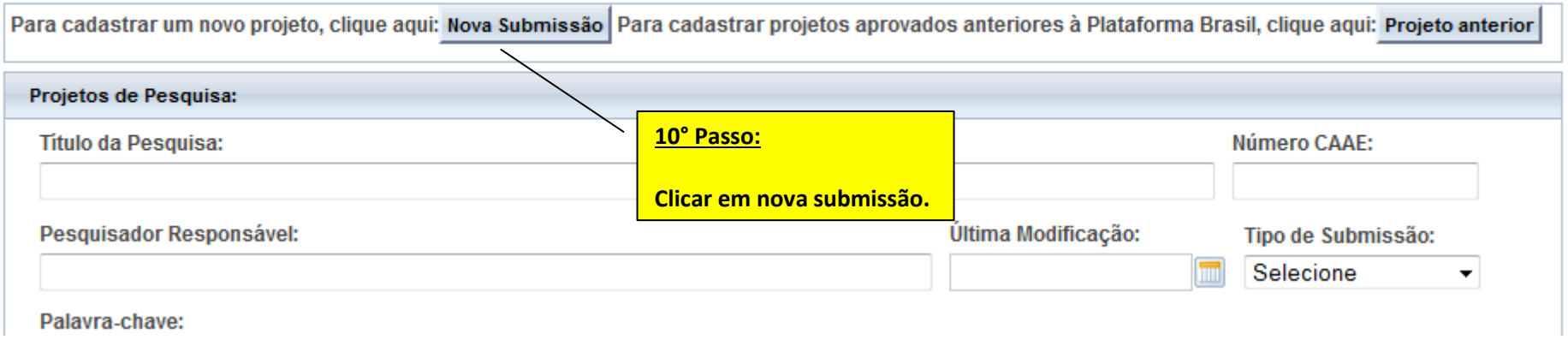

## \* Instituição Proponente: 0

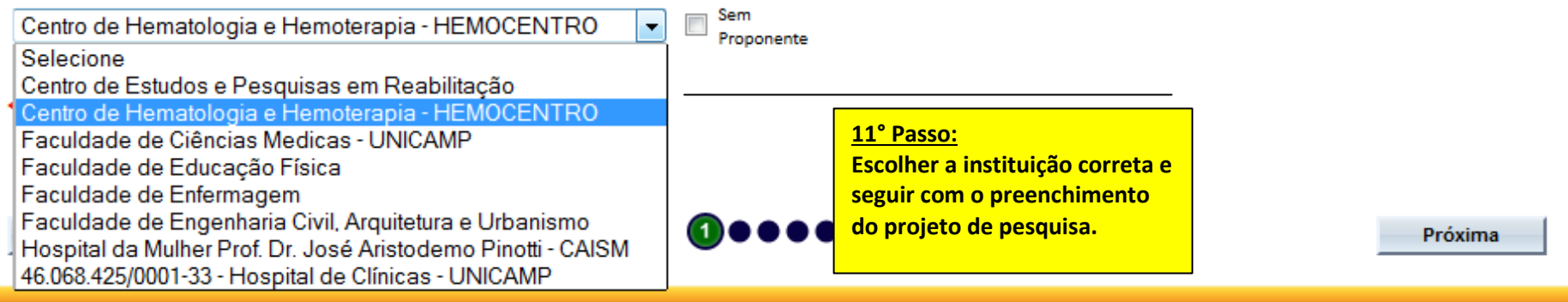